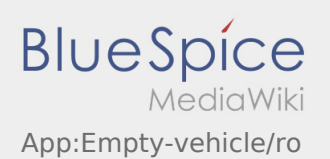

## Disponibilitatea vehiculului

- Aveti posibilitatea sa va inregistrati direct in sistemul **inTime** vehiculul disponibil, doar daca nu aveti comenzi active.
- Acest lucru este posibil selectand butonul  $\vdots$

Aveti posibilitatea sa va anuntati disponibilitatea vehiculului. Aveti posibilitatea sa anuntati si disponibilitatea altor vehicule ale firmei, la care sunteti angajat. Va rugam sa scanati codul de bare al vehiculului.

Va rugam sa completati toate campurile, pentru a va inregistra corect vehiculul disponibil.

Disponibilitatea vehiculului poate fi stearsa oricand, prin intermediul aplicatiei.